# HP LaserJet 9040/9050 Serie

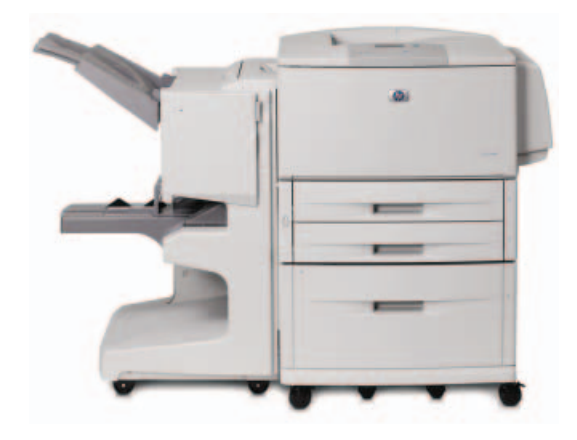

Hochleistungsdruck für hohe Auflagen beim Schwarzweißdruck bis zu DIN A3 mit vielfältigen Optionen für die Papierhandhabung, einschließlich 8-fach Ablage. Bewährte HP Zuverlässigkeit und maximale Produktivität mit leistungsstarken Managementfunktionen und optionalen Lösungen von HP.

**Diese Schwarzweißdrucker bis DIN A3 bieten Anwendern in Büros beliebiger Größe und anspruchsvollen Arbeitsgruppen außergewöhnliche Leistung für hohe Auflagen in Verbindung mit bewährter HP Zuverlässigkeit und Top-Design.**

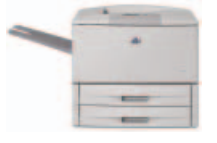

HP Laserlet 9040 HP LaserJet 9050

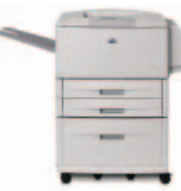

HP LaserJet 9040N, HP LaserJet 9050N, dargestellt mit optionaler 2000-Blatt-Papierzuführung

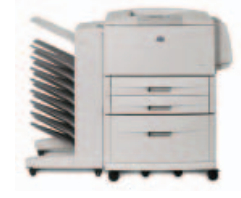

HP LaserJet 9040DN, HP LaserJet 9050DN, dargestellt mit optionaler 2000-Blatt-Papierzuführung und 8-fach Ablage

#### **Vielseitigkeit par excellence**

- Die 8-fach Ablage bietet die Möglichkeit, bestimmte Ausgabefächer Einzelanwendern, Arbeitsgruppen oder Abteilungen zuzuweisen. Darüber hinaus verfügt sie über eine Sortiervorrichtung, Ausgabefach und Auftragstrennvorrichtung, um Dokumente schnell und einfach zu bearbeiten
- Das optional erhältliche 3000-Blatt-Ausgabefach, 3000-Blatt-Ausgabefach mit Hefteinrichtung oder der Multifunktions-Finisher für das Falzen und die Rückendrahtheftung von Broschüren ermöglichen die effiziente Erstellung von Dokumenten
- Dank einer optionalen Kapazität für die Papierzuführung von 3100 Blatt und einer Ausgabe von 3600 Blatt sind weniger Eingriffe seitens der Bediener erforderlich und maximale Flexibilität wird gewährleistet

#### **Kostengünstige und effiziente Verwaltung**

- Sparen Sie Geld bei einem hohem Druckaufkommen, da die kosteneffizienten HP Drucker mit HP Smart Druckkassetten ausgerüstet sind, die eine Reichweite von bis zu 30.000 Seiten<sup>1</sup> haben
- Nutzen Sie die Vorteile einer problemlosen Netzwerkverwaltung mit HP Web Jetadmin<sup>2</sup> für eine einfache Ferninstallation, Konfiguration und proaktive Verwaltung der Netzwerk-Peripheriegeräte
- Entscheiden Sie sich für den HP LaserJet 9050 mit einer eindrucksvollen Druckleistung von bis zu 50 S./Min im Normalund Duplex-Modus<sup>3</sup> oder für den HP LaserJet 9040, die kostengünstige Alternative mit einer Druckleistung von bis zu 40 S./Min. ohne Einbußen bei der Vielseitigkeit und mit Erweiterungsmöglichkeiten

#### **Schnell und äußerst zuverlässig**

- Mit diesem Drucker können Sie dank des hohen monatlichen Druckvolumens von bis zu 300.000 Seiten selbst große Stückzahlen spielend bewältigen
- Nutzen Sie die Vorteile einer schnellen und störungsfreien Druckleistung mit Geschwindigkeiten von bis zu 50 S./Min.4 und einer Ausgabe der ersten Seite in weniger als 8 Sekunden
- Auch komplexe Dokumente stellen für den schnellen 533 MHz Prozessor und den auf bis zu 512 MB erweiterbaren DDR-Speicher keinerlei Problem dar
- Drucken Sie einfach und sicher über das Bedienfeld mit dem 10-Tasten-Nummernblock. Die Funktion Private Printing ermöglicht den Ausdruck vertraulicher Dokumente, und über Proof-and-Hold können Kopien vor dem Drucken überprüft werden

- <sup>2</sup> Standard beim Modell HP LaserJet 9040N/DN und 9050N/DN
- <sup>3</sup> HP Duplex-Einheit für automatisch beidseitigen Druck: optional beim HP LaserJet 9040/N und 9050/N, Standard beim HP LaserJet 9040DN/9050DN <sup>4</sup> Bis zu 40 S./Min. beim HP LaserJet 9040, bis zu 50 S./Min. beim HP LaserJet 9050

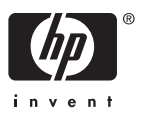

www.1a-gebrauchte-drucker.de

<sup>1</sup> Ergiebigkeit gemäß ISO/IEC 19752

# HP LaserJet 9040/9050 Serie

- **1.** Die Duplex-Einheit ermöglicht den beidseitigen Ausdruck mit voller Druckleistung
- **2.** Das Bedienfeld mit dem 10-Tasten-Nummernblock zeigt gleichzeitig bis zu vier Zeilen Text und animierte Grafiken an
- **3.** 100-Blatt-Mehrzweckzuführung zur Handhabung schwererer Spezialmedien mit bis zu 216 g/m2 . (Optional für 9040/9050, standard beim 9040N/DN und 9050N/DN)
- **4.** Im Format einstellbare 500-Blatt-Papierzuführungen 2 und 3
- **5.** Optionale 2000-Blatt-Papierzuführung 4 für Ausdrucke in großen Stückzahlen
- **6.** Die optionale 8-fach Ablage ermöglicht eine automatische Dokumentensortierung für Einzelpersonen und Abteilungen
- **7.** Interner HP Jetdirect Fast Ethernet Printserver für die Netzwerkeinbindung
- **8.** Standardmäßig große Speicher (64 MB beim Basismodell oder 128 MB bei den Modellen N/DN) und ein leistungsstarker Prozessor mit 533 MHz ermöglichen die schnelle Durchführung komplexer Druckaufgaben
- **9.** Bidirektionale Parallelschnittstelle gemäß IEEE-1284-B

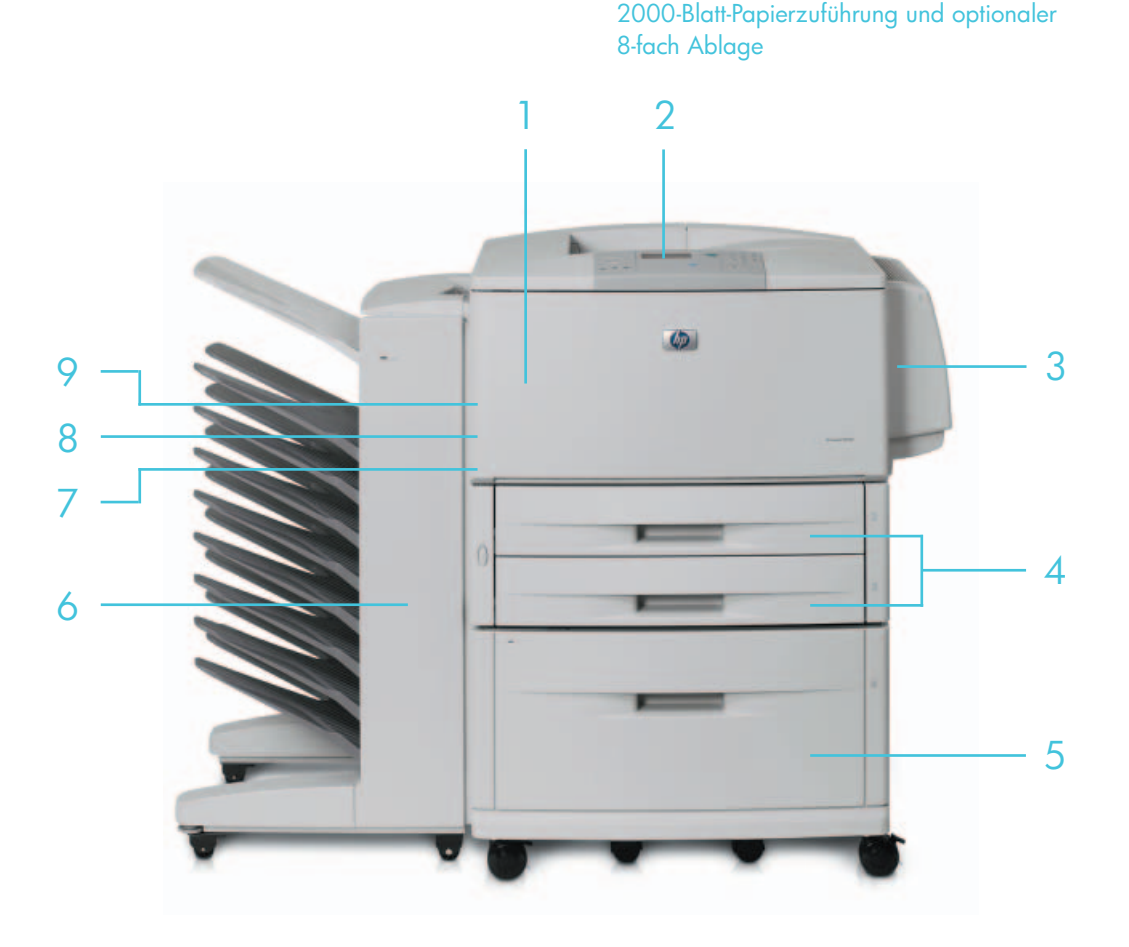

## **Vielseitiges Design**

Mit den folgenden Erweiterungen können Sie Ihren Drucker der HP LaserJet 9040/9050 Serie optimal auf die Anforderungen Ihres Unternehmens abstimmen:

- 2000-Blatt-Papierzuführung für eine Gesamtkapazität von bis zu 3100 Blatt
- 8-fach Ablage, Ausgabefach, Ausgabefach mit Heftein richtung oder Multifunktions-Finisher
- Speichererweiterung auf bis zu 512 MB
- Nutzung der beiden freien EIO-Steckplätze für einen optionalen HP Jetdirect Wireless Printserver, eine Hochleistungs-EIO-Festplatte mit 20 GB von HP oder Softwarelösungen von HP oder anderen Herstellern für Business-Lösungen wie den Formular-, Scheck- oder Barcodedruck

## **Die komplette Serie im Überblick**

HP LaserJet 9050DN, dargestellt mit optionaler

#### **HP LaserJet 9040/9050: Basismodelle**

- Zwei 500-Blatt-Papierzuführungen für eine Kapazität von 1000 Blatt
- 64 MB Speicher
- Zwei freie EIO-Steckplätze

#### **HP LaserJet 9040N/9050N: Modell N**

- Alle Funktionen des Basismodells sowie zusätzlich:
- 100-Blatt-Mehrzweckzuführung für eine Kapazität von 1100 Blatt
- HP Jetdirect Fast Ethernet Embedded Printserver
- 128 MB Speicher insgesamt

#### **HP LaserJet 9040DN/9050DN: Modell DN**

- Alle Funktionen des Modells N sowie zusätzlich.
- Automatische Duplex-Einheit

# www.1a-gebrauchte-drucker.de

### Management

Die HP LaserJet 9040/9050 Serie umfasst erweiterte Hardwareund Softwarefunktionen für eine skalierbare Geräteverwaltung – von einem Einzelgerät bis hin zu einem kompletten Netzwerk angeschlossener Geräte. Der HP Embedded Webserver bietet einen direkten Zugriff auf die HP LaserJet 9040/9050 Serie im Netzwerk und ermöglicht eine umfassende Steuerung zur Konfiguration der Geräteeinstellungen und E-Mail-Warnmeldungen, zur Überwachung des Status und zur Diagnose von Geräteproblemen über Fernzugriffe. HP Web Jetadmin ermöglicht die Installation, Konfiguration, Diagnose und proaktive Verwaltung über einen Fernzugriff für sämtliche Netzwerk-Peripheriegeräte über einen gängigen Browser – Geräteprobleme lassen sich durch den direkten Zugriff auf Selbsthilfeinformationen über das Internet schnell beheben.

# Drucklösungen für Unternehmen

Integrierte Drucklösungen für Unternehmen von HP und Schlüsselpartnern ermöglichen eine unvergleichliche Kompatibilität in beliebigen Geschäftsumgebungen – selbst mit mehreren Hardware- und Software-Plattformen. Die Lösungen sind kompatibel, lassen sich untereinander abstimmen und spezifisch anpassen, um eine Lösung zu erzielen, die individuellen Anforderungen gerecht wird. Beratungs-, Implementierungs- und Supportleistungen sind ebenfalls erhältlich.

Die intelligenten Drucklösungen für die HP LaserJet 9040/9050 Serie wurden speziell konzipiert, um:

- die Produktivität zu steigern
- Kosten zu sparen
- die Druckerauslastung im Netzwerk zu verbessern
- Routine-Druckaufgaben problemlos zu bewältigen

Die verfügbaren Lösungen umfassen:

- Den **Aufdruck hochwertiger Strichcodes** an einem beliebigen Ort und in beliebiger Richtung mit automatischer Prüfsumme und Text auch ohne speziellen Barcodedrucker. Empfohlen von SAP.
- **Skalierbare Lösungen** für einen maximalen Durchsatz sowie optimale Nutzung und zur Bereitstellung der benötigten Kapazitäten und Durchsatz von Großdruckern zu einem Bruchteil des Preises.
- **Pull-Druck** für einen flexiblen und personalisierten Druck (auf entsprechend aktivierten Druckern) durch Zurückhalten der Ausdrucke, bis der berechtigte Empfänger zum Abholen der Ausdrucke bereit ist.
- **Formulardruck** unabhängig von der Plattform und über eine komplexe Datenneuzuordnung und Berechnungen für angepasste und lokalisierte Versionen von mehrteiligen Formularen aus Legacy- und Geschäftsanwendungen.
- **Steuerung der Druckkosten** und Planung des Einkaufs von Druckern und der Verbrauchsmaterialien mithilfe von Echtzeitinformationen und statistischen Informationen zur Druckerauslastung.
- **Mobile Drucklösungen** mit HP Jetdirect Wireless Ethernet Printservern, HP Bluetooth® Wireless Printserver Adapter und dem HP Mobile Print Driver für Windows, einem handelsüblichen Treiber für Basisdruckfunktionen an nahezu jedem HP Drucker. Erhältlich unter www.hp.com/go/mpd4w

### Finanzierung, Service und Support

Da HP flexible Möglichkeiten zur Finanzierung und Erweiterungen der Wartungs- und Serviceoptionen, wie z.B. Installation, Wartungskits und Garantieerweiterung bietet, lässt sich die HP LaserJet 9040/9050 Druckerserie optimal in die vorhandene Umgebung integrieren.

## Weiteres Zubehör für die Papierhandhabung

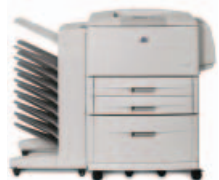

**8-fach Ablage** – jedes Ausgabefach kann für ein einfaches Abrufen der Druckaufträge einer Person, einer Arbeitsgruppe oder einer Abteilung zugeordnet werden. Die 8-fach Ablage (8 x 250 Blatt) ist auch mit einer Sortiervorrichtung, einer versetzten Ausgabe und einer Auftragstrennvorrichtung ausgestattet.

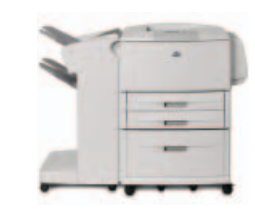

**Ausgabefach** – Ablage von bis zu 3000 Blatt mit Auftragstrennung.

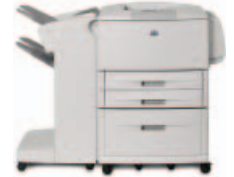

**Ausgabefach mit Hefteinrichtung** – bis zu 3000 Blatt Ausgabekapazität sowie automatisches Heften an verschiedenen Positionen mit bis zu 50 Blatt Papier pro Druckauftrag.

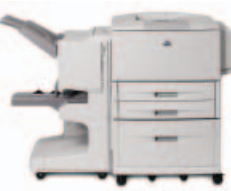

**Multifunktions-Finisher** – bis zu 1000 Blatt Ablagekapazität und Heftung für bis zu 50 Blatt Papier pro Auftrag plus Falzen und Rückendrahtheftung für Broschüren mit bis zu 10 Blatt Papier.

# www.1a-gebrauchte-drucker.de

#### **Technische Daten**

#### **HP LaserJet 9040 Serie HP LaserJet 9050 Serie Druckverfahren** Monochromer Laserdruck Monochromer Laserdruck **Druckgeschwindigkeit** DIN A4: bis zu 40 S./Min. DIN A4: bis zu 50 S./Min. DIN A3: bis zu 26 S./Min. DIN A3: bis zu 28 S./Min. Ausgabe der ersten Seite: weniger als 8 Sek. Ausgabe der ersten Seite: weniger als 8 Sek. Prozessor<br>
533 MHz, 20KC MIPS Mikroprozessor **Speicher** Basismodell: 64 MB RAM, Modell N/DN: 128 MB RAM Erweiterbar auf bis zu 512 MB über 2 freie DDR DIMM-Steckplätze mit DDR-Speichertechnologie Optional: Hochleistungs-EIO-Festplatte mit 20 GB von HP **Druckqualität** Präsentation: FastRes 1200 (1200 dpi Qualität), Entwurfsmodus: bis zu 600 x 600 dpi **Druckersprachen** HP PCL 5e, HP PCL 6, HP Postscript Level 3 Emulation, PDF v 1.3 Emulation, XHTML-Print v 0.95, HP PJL (Printer Job Language), PML (Printer Management Language) **Sparbetrieb** Econo-Modus, automatisch beidseitiger Ausdruck und Druck mehrerer Seiten auf einem Blatt **Schriftarten** 80 skalierbare TrueType-Schriften **Monatliches Druckvolumen** Bis zu 300.000 Seiten **Druckränder** DIN A4 und DIN A3: oben: 1 mm, links: 1 mm, rechts: 1 mm, unten, 1 mm **Medienhandhabung Zuführung Kapazität Gewicht Format** DIN A4, DIN B4, DIN B5, DIN A3, DIN A5, Sondergrößen: 99 x 191 bis 297 x 432 mm Zuführung 2/3 500 Blatt 64 bis 199 g/m2 DIN A4, DIN B4, DIN B5, DIN A3, DIN A5, Sondergrößen: 148 x 210 bis 297 x 432 mm Duplex-Einheit – – 64 bis 199 g/m<sup>2</sup> –<br>**Ausgabe:** Blatt: bis zu 600, Briefumschläge: bis zu 60 (obere und seitliche Fächer), Transparentfolien: bis zu 100 (obere und seitliche Fächer) **Beidseitiger Druck:** Basismodell/Modell N: automatisch (optional beim Kauf einer Duplex-Einheit), Modell DN: Automatisch (Standard)<br>\*Mehrzweckzuführung (100 Blatt): optional beim 9040/9050, standard beim 9040N/DN und 9050 **Schnittstelle und Anschlussmöglichkeiten – Standard:** Basismodell: Parallelschnittstelle gemäß IEEE 1284-B, 2 freie EIO-Steckplätze, Modell N/DN: Parallelschnittstelle gemäß<br>IEE-1284-B, interner HP Jetdirect Fast Etherner **Kompatible Betriebssysteme Standard:** Microsoft® Windows® 98, Me, NT, 2000, XP, Server 2003, Macintosh OS 9, OS 10 **Optional:** Druckertreiberunterstützung für die folgenden OS über das Internet: UNIX®, Linux, OS/2 Die neuesten Treiber und weitere Software sind über das Internet erhältlich. Bei Rechnern mit Windows Betriebssystem stellt<br>das Installationsprogramm für die Druckersoftware abhängig von der Rechnerkonfiguration automatisc **Netzwerkbetriebssysteme Standard:** Microsoft® Windows® 98, Me, NT 4.0, 2000, XP, XP 64 Bit, Server 2003; Novell™ NetVvare 3.2, 4.2, 5.x, 6.x;<br>Apple Mac OS 8.6 und höher; Red Hat Linux 6.x und höher; 2.6, 7, 8, 9, 10 (nur SPARC-Systeme); IBM® AIX 3.2.5 und höher; MPE-iX **Optional:** OS/2, UNIX, Linux; Unterstützung der grundlegenden Druckfunktionen unter DOS. Die neuesten Treiber und weitere Software sind über das Internet erhältlich. M**indestsystemanforderungen** Microsoff® Windows®95 (nur Basisfunktionen), 98: Pentium®90 mit 16 MB RAM; Windows Me: Pentium 150 mit 32 MB RAM;<br>Windows NT® 4.0: Pentium 90 mit 32 MB RAM; Windows 2000: 300 MHz Prozessor mit Prozessor mit 64 MB RAM; 180 MB freie Festplattenkapazität für Windows, 160 MB für Mac; Mac OS 8.6, 9.0, 9.04, 9.1, 9.2, 10.1;<br>CD-ROM-Laufwerk oder Internetanschluss; dedizierte IEEE 1284-Parallelschnittstelle **Standardsoftware** Druckertreiber und Installationssoftware auf CD-ROM (HP PCL 5e, HP PCL 6, HP Postscript Level 3 Emulation) **Bedienfeld** 3 LED-Lampen, 4 Navigationstasten, dedizierte Hilfe-Taste, dedizierte Menü-Taste, numerisches Bedienfeld mit 10 Tasten, 4-zeilige Anzeige, dedizierte Stopp-Taste **Netzanschluss Anforderungen:** 110 bis 127 V Wechselspannung (± 10 %), 50/60 Hz (± 2 Hz); 220 bis 240 V Wechselspannung (± 10 %), 50/60 Hz (± 2 Hz) **Stromversorgung:** intern<br>**Leistungsaufnahme:** Beim Druck: 1000 Watt, ausgeschaltet: 0,7 Watt (Basismodell), 0,3 Watt (N/DN), Energiesparmodus:<br>18 Watt (Basismodell), 36 Watt (N/DN), Bereitschaft: 197 Watt (Basismodell), 2 Die Werte stammen vom 12. April 2004. Die Leistung entspricht dem höchsten Wert für Ausdrucke mit Standardspannung. Aktuelle Informationen erhalten Sie unter http://www.hp.com/support/lj9050. **Abmessungen** (B x T x H) Gerät ohne Verpackung: 638 x 600 x 633 mm; Gerät mit Verpackung: 911,9 x 789,9 x 721,4 mm **Gewicht** (Gerät ohne Verpackung/ Basismodell: 63,5 kg/79 kg, Modell N: 69,4 kg/83,1 kg, Modell DN: 76,2 kg/89,8 kg Gerät mit Verpackung) **Druckerverwaltung** HP Web Jetadmin Betriebsumgebung<br>Betriebsumgebung<br>
Umgebungsbedingungen: Betriebstemperatur: 10 bis 32,5 °C, empfohlene Betriebstemperatur: 10 bis 32,5 °C, Luftfeuchtigkeit bei Betrieb: 10 bis 80% relative Feuchtigkeit, emptohlene Feuchtigkeit bei Betrieb: 10 bis 80% relative Feuchtigkeit, Lagertemperatur:<br>0 bis 40 °C, Luffleuchtigkeit bei Lagerung: 10 bis 90% relative Feuchtigkeit. Geräusche **Produktbescheinigungen**<br> **Sicherheitszertifikationen:** Argentinien (TUV S-Zeichen-Rs.92/98/Ds.1009/98), Australien (AS/NZ 3260), Kanada (cUV<br>
CZ2.2 No.60950-00), China (GB4943), Tschechien (CSN-IEC 609750-IEC 60825-1), Es **Herstellergarantie** Ein Jahr Herstellergarantie mit Vor-Ort-Service am nächsten Arbeitstag **Q7697A** HP Laserlet 9040

http://www.hp.com http://www.hp.com/de

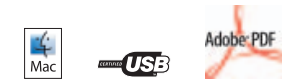

© Copyright Hewlett-Packard Development Company, L.P. 2008. Anderungen vorbehalten. Neben der gesetzlichen Gewährleistung gilt tür HP Produkte und Dienstleistungen<br>ausschließlich die Herstellergarantie, die in den Garantie

Published in EMEA 05/08 5983-0752DEE

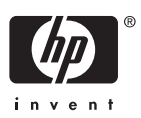

### **Bestellinformationen**

**HP LaserJet 9040 Serie**

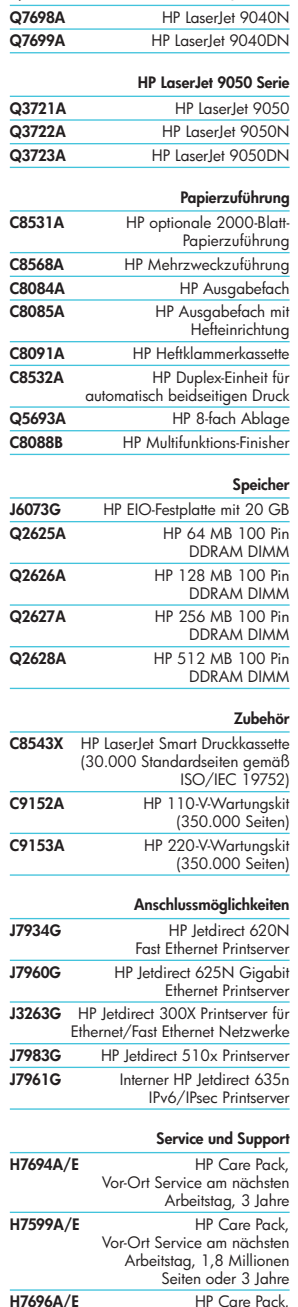

H<sub>7696A</sub>/E<br>Vor-Ort Service innerhalb von 4 Stunden, 3 Jahre **H7603A/E** HP Care Pack, Vor-Ort-Service innerhalb von 4 Stunden, 1,8 Millionen Seiten oder 3 Jahre

www.1a-gebrauchte-